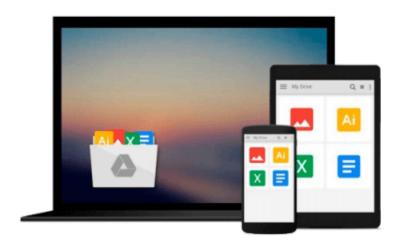

# **Window Functions in SQL**

Jonathan Gennick

## Download now

Click here if your download doesn"t start automatically

### Window Functions in SQL

Jonathan Gennick

#### Window Functions in SQL Jonathan Gennick

Window Functions in SQL is a compendium of five articles on window functions (i.e., the OVER clause) as implemented in Microsoft SQL Server 2012. The articles are freely available from my website, at "http://gennick.com/articles\_etc.html#windowss". You are welcome to read them there at no charge. I have gathered them together into this Kindle book for those who prefer to own a copy of the content on their reader.

Window functions provide some of the most expressive problem-solving syntax and capability to hit the SQL language in years. They are truly a game-changer. They do away with the need to spend hours writing and debugging obtuse queries involving self-joins and nested-subqueries just to generate results that you can describe to a human in a matter of seconds. It is now trivial to mix summary and detail results, generate running sums and moving averages, and much more.

The following five articles take you on a tour of the functionality. Each article begins with a business scenario and applies a specific aspect of syntax or set of window functions to quickly and accurately generate useful results for the business. The goal in these articles is less about learning the raw syntax -- you can read the manuals for that -- and more about learning to recognize the general types of business and query problems to which window functions can be applied.

- 1) Detail in the Aggregate: One of the most common use cases for window functions in SQL Server is to mix or compare summary and detail data in the same row.
- 2) H.G. Wells and SQL: Analytic functions such as LAG and LEAD are perfect for working with time-series data in which the time interval from row to row is consistent.
- 3) Interlude: A look at the underlying mechanics of window functions and how they are executed.
- 4) Pulling Rank for the Boss: Attack business questions involving words or phrases such as "topmost" or "bottommost", "top N" or "bottom N", or that are otherwise answerable by ranking the rows in a result set according to some criteria that you can apply to one or more columns of data.
- 5) You've Got Framing! Framing clause support in SQL Server 2012 makes it easy to compute running totals, moving averages, and to otherwise examine data as it moves through a frame of reference.

Do you enjoy the challenge of writing a query that will confound future programmers and leave them unable to discern what you did and why? Then don't read this book. But if you're interested in getting the job done and getting home for dinner on time, then you can't afford to be without knowledge of window functions and the expressive power they bring to the table. They truly are a game-changer.

Note: Window functions are now implemented across most database platforms. You will find them supported in Oracle Database (where they are termed "analytic functions"), IBM DB2, PostgreSQL, and now SQL Server 2012 and beyond. Everything you read in these articles should apply across the board. Queries should execute as shown in all database brands. However, the example data is specific to Microsoft SQL Server, and the example queries and their outputs as shown in the articles were generated from Microsoft

## SQL Server.

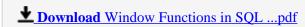

Read Online Window Functions in SQL ...pdf

#### Download and Read Free Online Window Functions in SQL Jonathan Gennick

#### From reader reviews:

#### **Brian Nelson:**

The book Window Functions in SQL can give more knowledge and information about everything you want. So just why must we leave the best thing like a book Window Functions in SQL? A few of you have a different opinion about book. But one aim that book can give many information for us. It is absolutely appropriate. Right now, try to closer along with your book. Knowledge or details that you take for that, you could give for each other; you can share all of these. Book Window Functions in SQL has simple shape nevertheless, you know: it has great and big function for you. You can appearance the enormous world by wide open and read a publication. So it is very wonderful.

#### **Patrick Vanmeter:**

Book is to be different for each and every grade. Book for children until eventually adult are different content. As it is known to us that book is very important usually. The book Window Functions in SQL has been making you to know about other know-how and of course you can take more information. It is extremely advantages for you. The e-book Window Functions in SQL is not only giving you more new information but also being your friend when you feel bored. You can spend your own spend time to read your publication. Try to make relationship together with the book Window Functions in SQL. You never really feel lose out for everything in case you read some books.

#### Rebecca Bailey:

Playing with family in the park, coming to see the water world or hanging out with good friends is thing that usually you will have done when you have spare time, then why you don't try point that really opposite from that. One activity that make you not sense tired but still relaxing, trilling like on roller coaster you already been ride on and with addition associated with. Even you love Window Functions in SQL, you may enjoy both. It is fine combination right, you still wish to miss it? What kind of hang type is it? Oh occur its mind hangout people. What? Still don't understand it, oh come on its known as reading friends.

#### **Samuel Brooks:**

As we know that book is significant thing to add our knowledge for everything. By a publication we can know everything we really wish for. A book is a pair of written, printed, illustrated or perhaps blank sheet. Every year seemed to be exactly added. This publication Window Functions in SQL was filled about science. Spend your extra time to add your knowledge about your technology competence. Some people has various feel when they reading any book. If you know how big benefit of a book, you can truly feel enjoy to read a book. In the modern era like currently, many ways to get book that you simply wanted.

# Download and Read Online Window Functions in SQL Jonathan Gennick #0XIWK8EORMY

# Read Window Functions in SQL by Jonathan Gennick for online ebook

Window Functions in SQL by Jonathan Gennick Free PDF d0wnl0ad, audio books, books to read, good books to read, cheap books, good books, online books books online, book reviews epub, read books online, books to read online, online library, greatbooks to read, PDF best books to read, top books to read Window Functions in SQL by Jonathan Gennick books to read online.

### Online Window Functions in SQL by Jonathan Gennick ebook PDF download

Window Functions in SQL by Jonathan Gennick Doc

Window Functions in SQL by Jonathan Gennick Mobipocket

Window Functions in SQL by Jonathan Gennick EPub